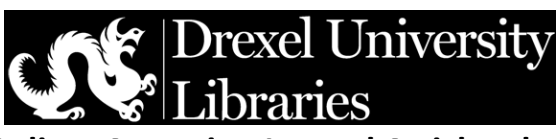

**Graduate Research Online: Accessing Journal Ar�cles through Drexel Libraries**

## **Pre-workshop - Tasks to complete**

- Select a citation management tool of your choice from the guide. *Download and install* in advance of the workshop.
	- o Pick from [EndNote Desktop](https://libguides.library.drexel.edu/endnote) (available through Drexel IT), [Zotero](https://libguides.library.drexel.edu/zotero) (open source), or one you feel most comfortable using. Installation instructions are on the guide.
	- $\circ$  Have software ready to go.

## **Day of - Have browser tabs opened to the following pages**

- **Slido** to answer interactive polls **-** <https://www.slido.com/>
- **Drexel University Library (DUL) Homepage** (Dragon Search) <https://www.library.drexel.edu/>
- **DUL Databases A to Z -** <https://libguides.library.drexel.edu/az.php>
- **DUL Subject and course guides** <https://libguides.library.drexel.edu/libraryguides>
- **DUL Citation management** <https://libguides.library.drexel.edu/citemanage>

## **Additional suggested links to bookmark for later use**

- **DUL YouTube Channel**  <https://www.youtube.com/user/drexellibraries>
- **Library video tutorials** <https://libguides.library.drexel.edu/tutorials>
- **Interlibrary Loan (ILLiad and EZBorrow)**  [https://www.library.drexel.edu/services/borrow](https://www.library.drexel.edu/services/borrow-other-libraries/)-other-libraries/
- **Browzine (app to browse, read and monitor e-journals in a simple interface)**  <http://browzine.com/libraries/599/subjects>